Doc No. :PT-HMOC-OPS-FOP-6001-OPS-OAH Fop Issue : 3.0 Issue Date: 13/04/10

<span id="page-0-0"></span> Update S/C orbital velocity in STR File: H\_FCP\_AOC\_4S41.xls Author: dsalt-hp

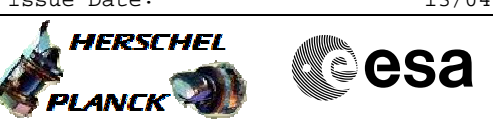

### **Procedure Summary**

# The objective of this Herschel ACMS procedure is to update the spacecraft orbital velocity in the STR via two sequences (AESVV & AEOVV). The procedure involves the following activities: - sending values directly to the STR RAM to update the velocity used by the correction algorithm - update values stored in the OBDB (sent autonomously to the STR RAM by the ASW in case of STR reset) Note that the procedure only updates the Main STR. The software of the STR corrects stellar position for the effect of annual aberration. The correction relies on values of spacecraft orbit velocity provided by the user. **Objectives Summary of Constraints**

Main constraints: - STR Main in STB mode or in ATFAD/AAD

#### **Spacecraft Configuration**

**Start of Procedure**

Spacecraft initial conditions: - n/a

**End of Procedure**

Spacecraft final conditions:

- n/a

#### **Reference File(s)**

**Input Command Sequences**

**Output Command Sequences** AESVV\_00

**Referenced Displays**

**ANDs GRDs SLDs** ZAA05999

#### **Configuration Control Information**

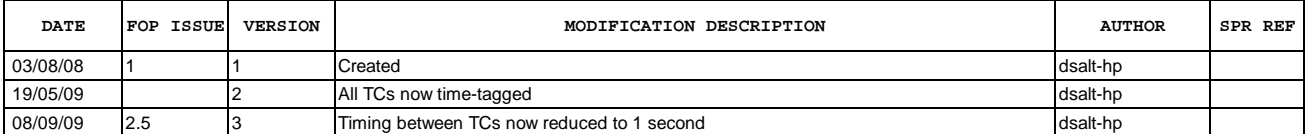

Doc No. :PT-HMOC-OPS-FOP-6001-OPS-OAH Fop Issue : 3.0<br>
Issue Date: 3/04/10 Issue Date:

 Update S/C orbital velocity in STR File: H\_FCP\_AOC\_4S41.xls Author: dsalt-hp

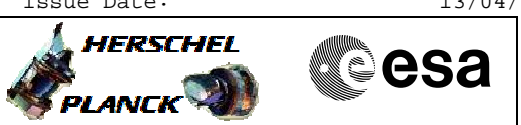

## **Procedure Flowchart Overview**

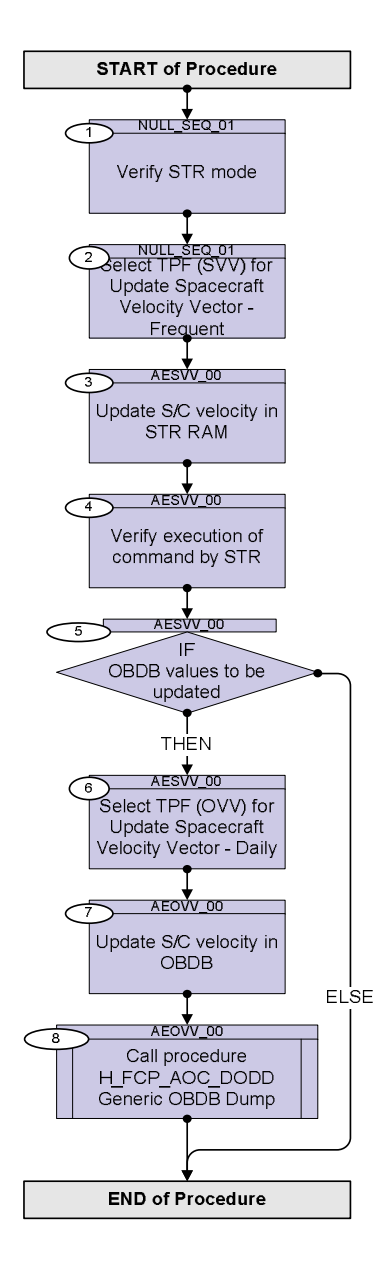

Doc No. :PT-HMOC-OPS-FOP-6001-OPS-OAH Fop Issue : 3.0 Issue Date: 13/04/10

**HERSCHEL** 

**PLANCK** 

▓ੂੰesa

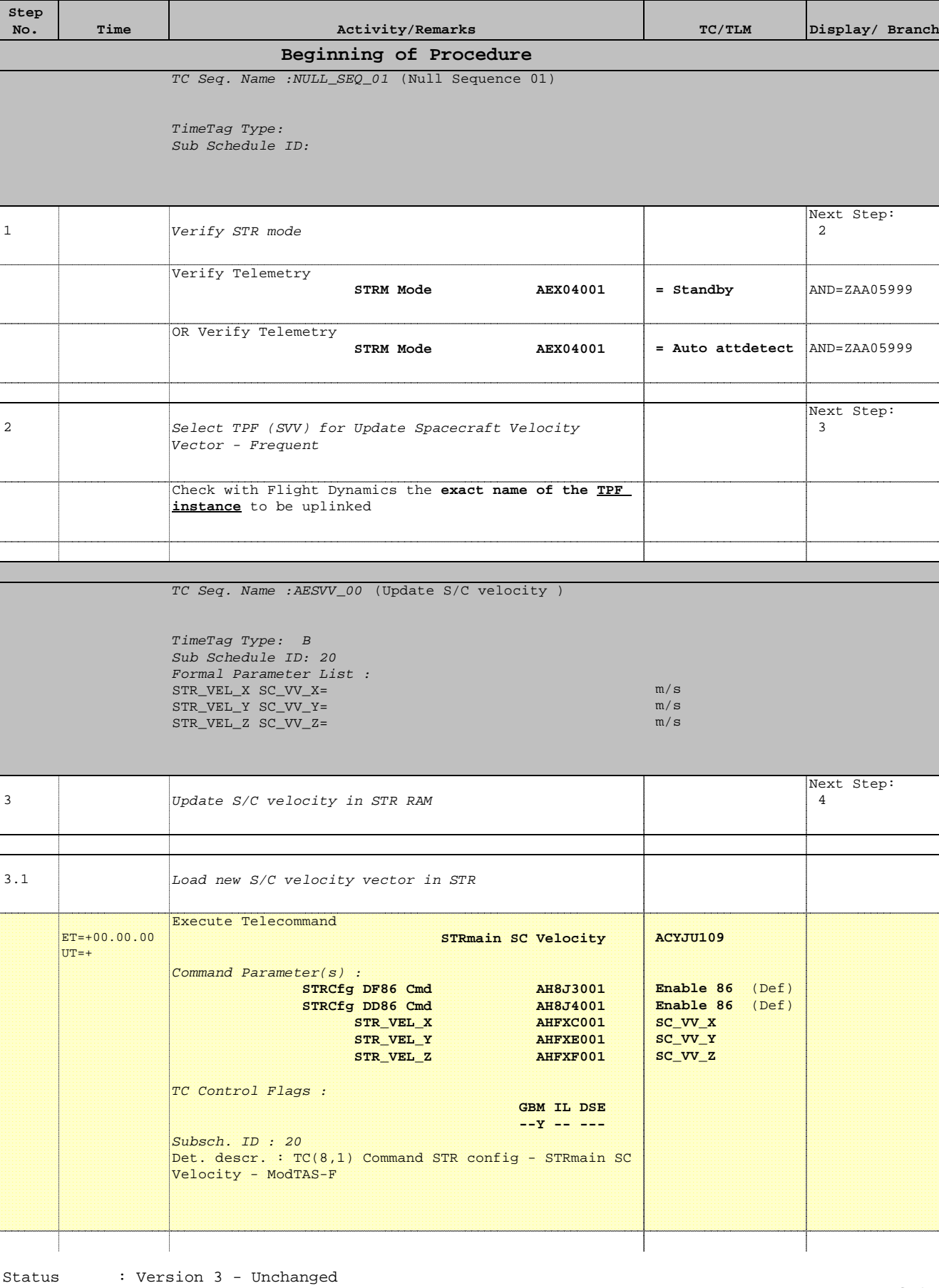

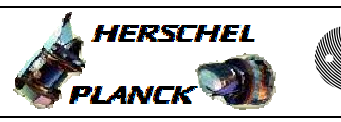

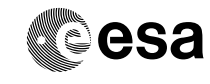

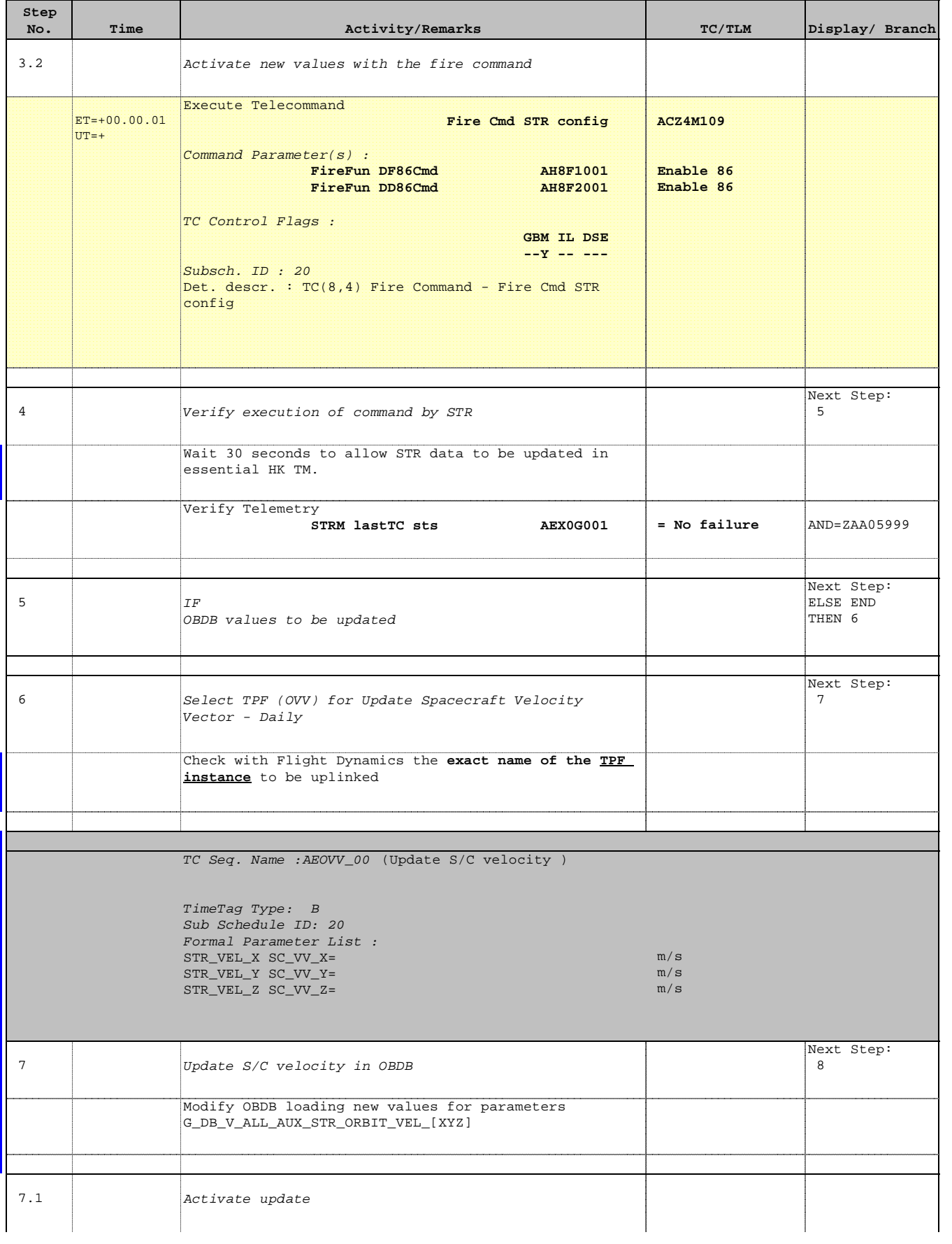

Doc No. :PT-HMOC-OPS-FOP-6001-OPS-OAH Fop Issue : 3.0 Issue Date: 13/04/10

 Update S/C orbital velocity in STR File: H\_FCP\_AOC\_4S41.xls Author: dsalt-hp

 $\blacksquare$ 

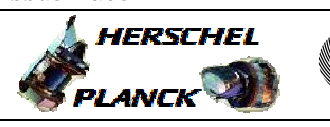

**CSA** 

 $\blacksquare$ 

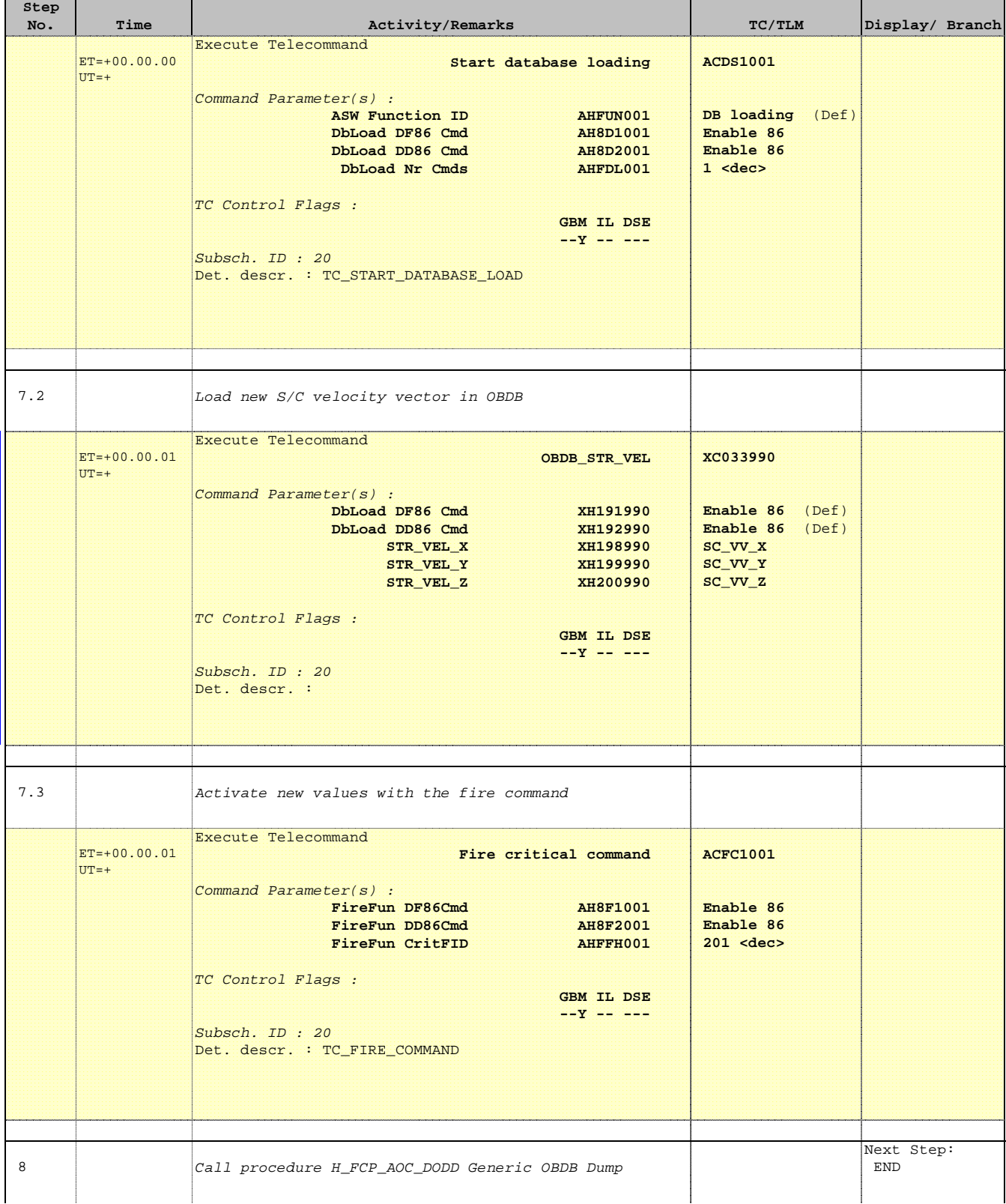

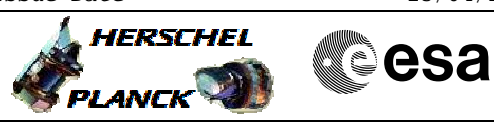

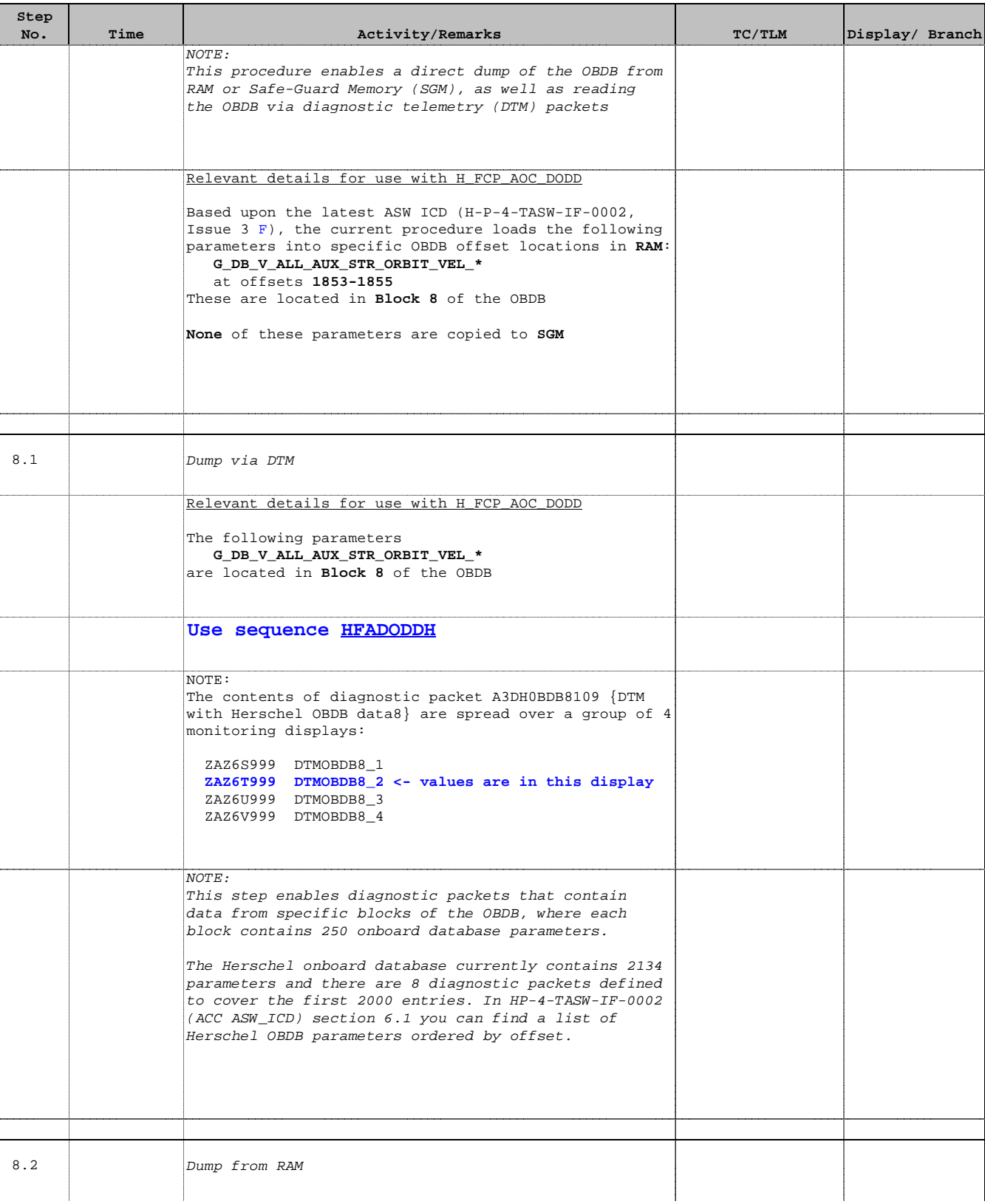

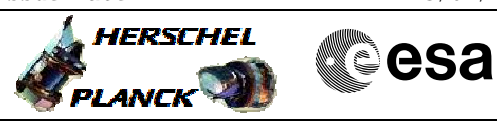

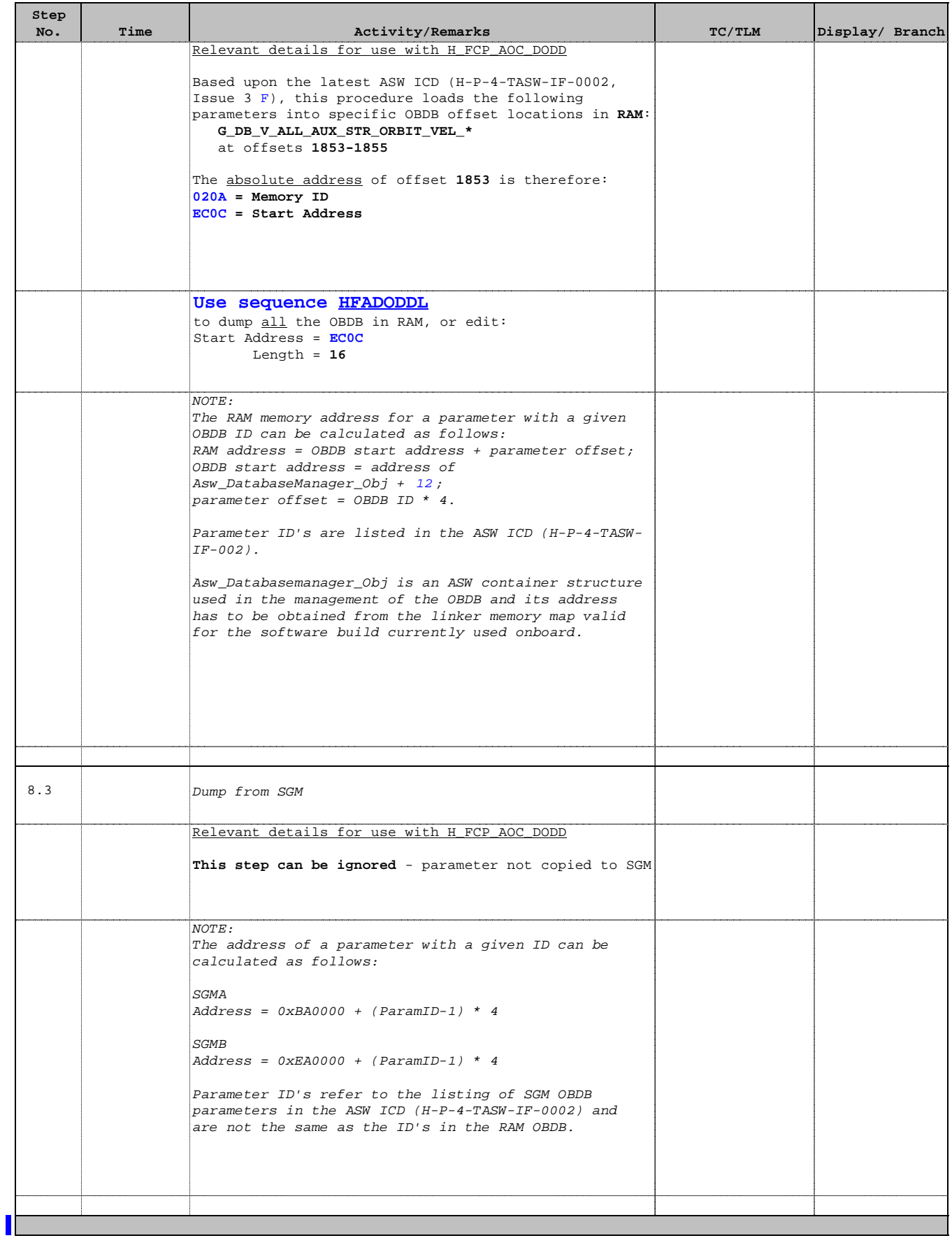

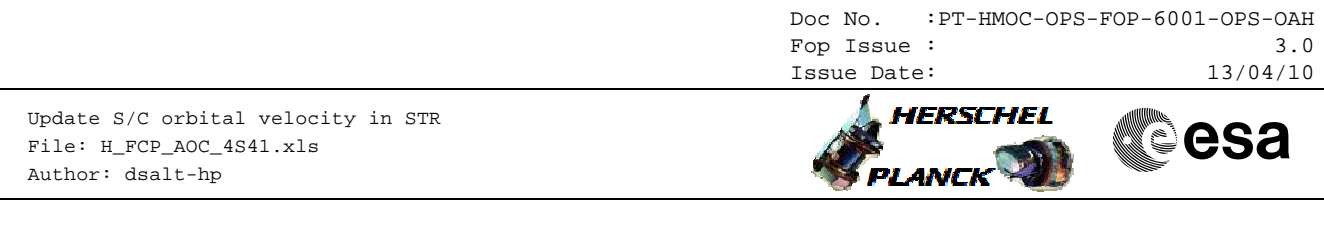

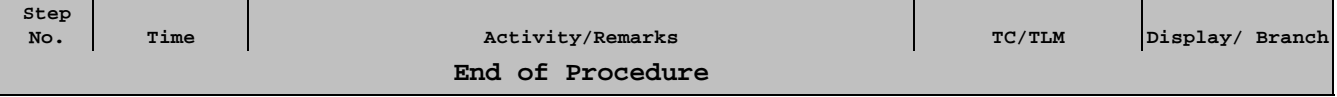